**F2 Mettre en œuvre une communication** 

# **Exercice 1 : CAPTEUR PNEUMATIQUE.**

Le capteur pneumatique représenté est un composant utilisé comme détecteur de fin de course d'un vérin. Lorsque le tiroir 06 est déplacé verticalement vers le bas, l'air comprimé admis dans le capteur pneumatique passe de l'orifice d'entrée à l'orifice de sortie, commandant la coupure de l'alimentation du vérin.

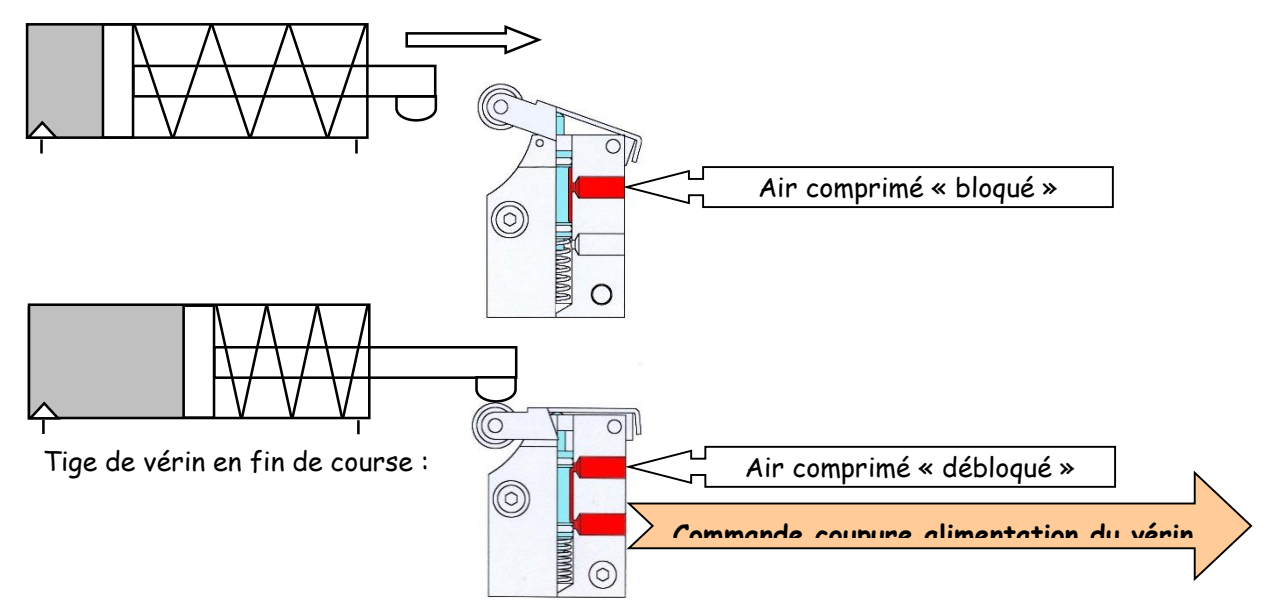

**Question 1 :** *Indiquer le repère des pièces sur la perspective éclatée du dessin d'ensemble.*

**Question 2 :** *Repérer et colorier chaque classe d'équivalence cinématique (CEC) :*

*En noir : A* = { 1 , *En bleu : B* = { *En bleu : B* = {<br>*En vert : C* = { *En vert :*  $C = \{$ <br>*En rouge :*  $D = \{$ *En rouge* :

- **Question 3 :** *Réaliser le graphe de liaison.*
- **Question 4 :** *Réaliser le schéma cinématique dans le plan (O, x, y).*
- **Question 5 :** *Réaliser le schéma cinématique en perspective en prenant la même orientation que celle cidessous.*

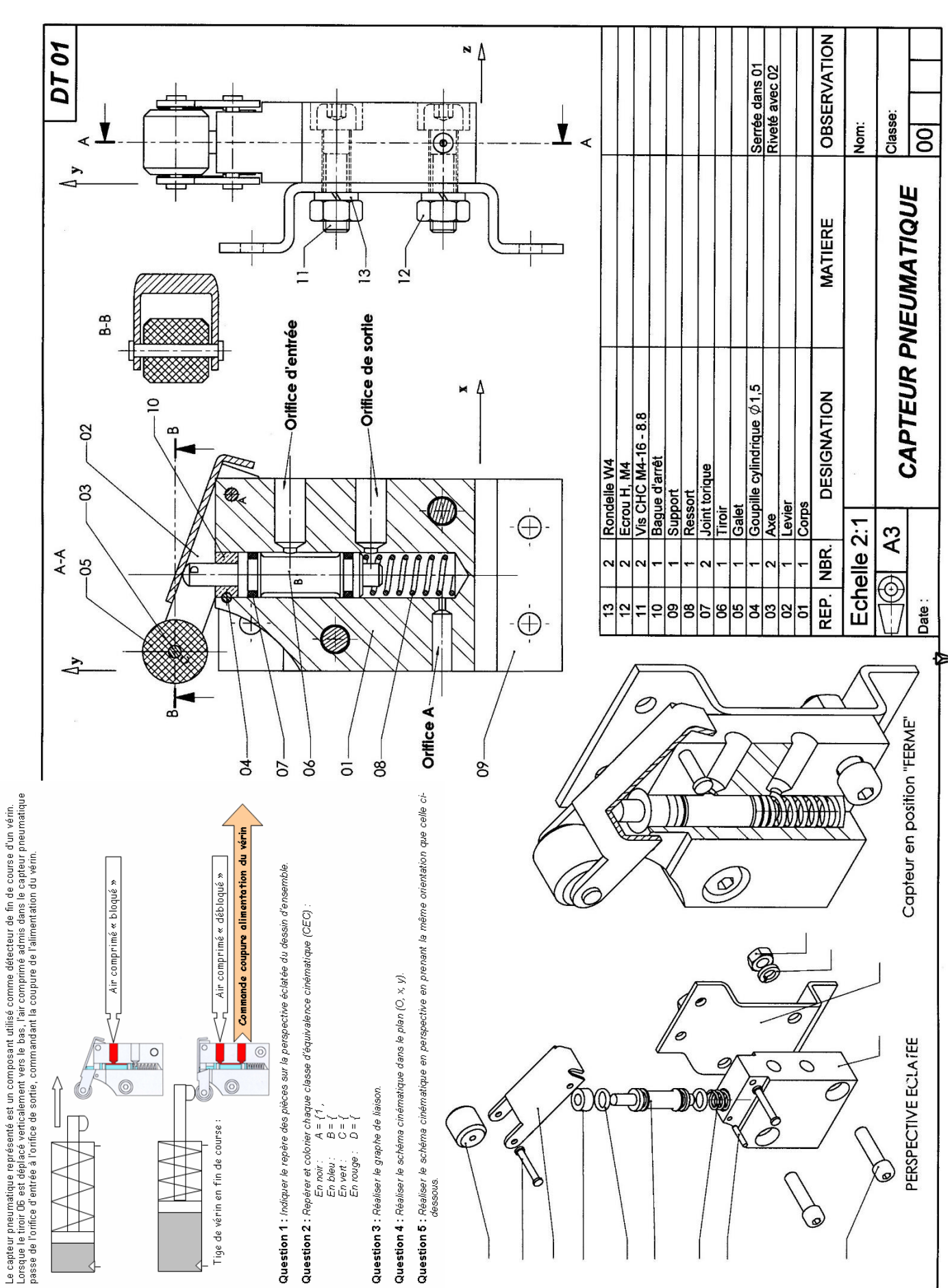

2015-2016

## **Exercice 2 : MINI COMPRESSEUR**

### **1) Mise en situation.**

Ce compresseur à air a été conçu pour être facilement transportable, il se branche sur la prise « allume-cigares » d'une voiture, ce qui lui donne une grande diversité d'utilisation (pneus, ballon, matelas…)

*Le compresseur à air* permet à *l'utilisateur* de *gonfler une enceinte souple* en utilisant de *l'ai*

### **2) Ensemble cinématiquement équivalent**

- **Question 1 :** *Exprimer l'appartenance des pièces aux classes d'équivalence cinématique, et souligner la pièce « maîtresse ».*
	- Classe  $\{I\}$  (bleu) = le bâti =  $(...)$
	- Classe  ${II}$  (rouge) =  $(...)$
	- Classe  ${III}$  (vert) =  $(...)$
	- Classe  $\{IV\}$  (jaune) =  $(...)$

*…..*

**Question 2 :** *Déterminer les surfaces en contact et le type de contact associé en prenant les CEC deux à deux. Colorier les surfaces en contact sur le plan.*

Synthétiser vos réponses dans un tableau du type :

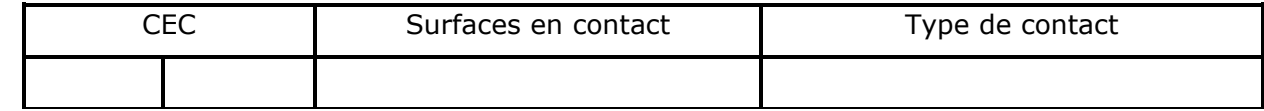

#### **Question 3 :** *Déterminer les liaisons entre les différentes CEC*

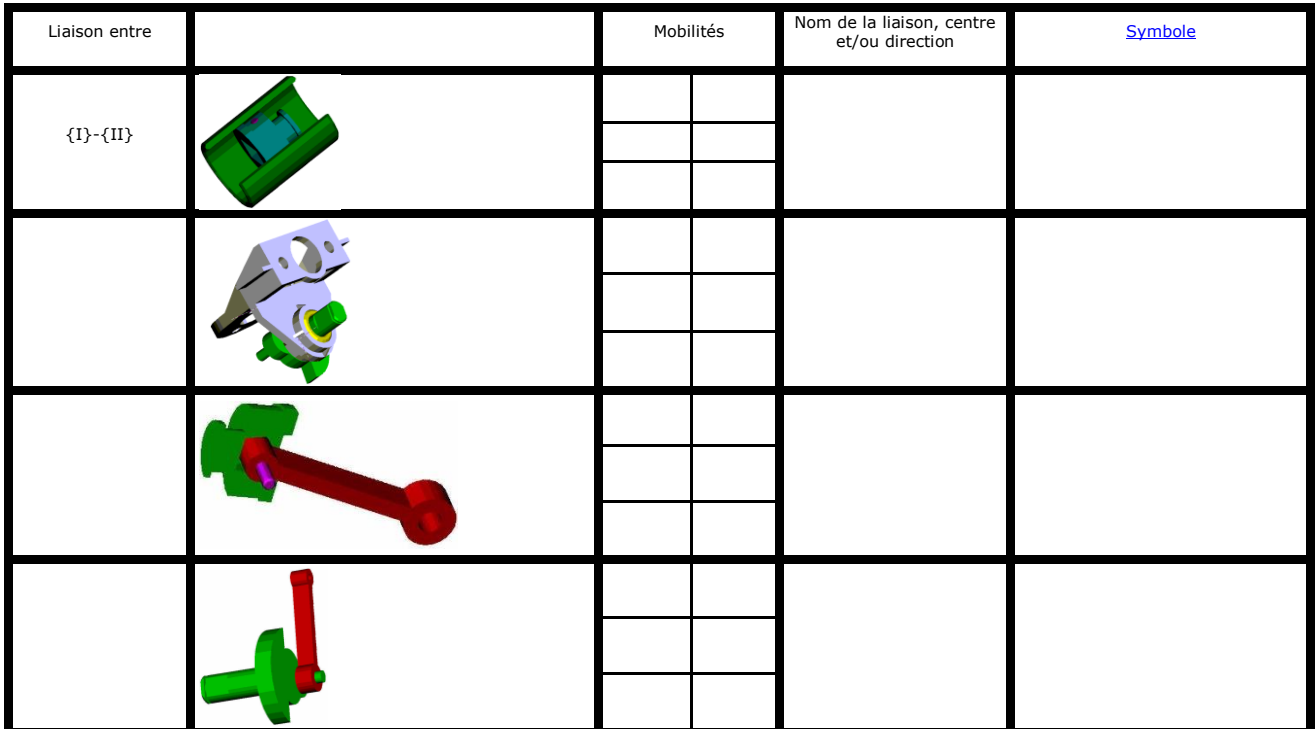

**Question 4 :** *Réaliser le graphe des liaisons* 

**Question 5 :** *Réaliser le schéma cinématique du mécanisme*

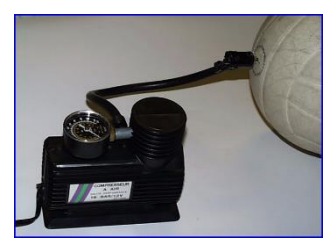

### Nomenclature du Compresseur à Air

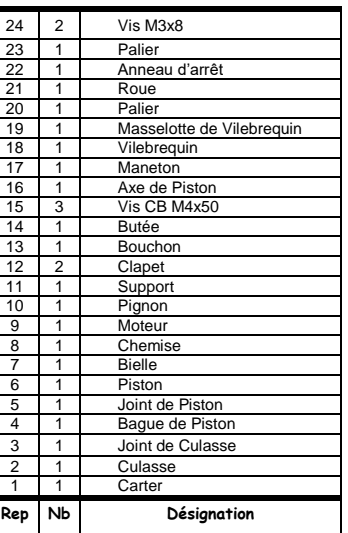

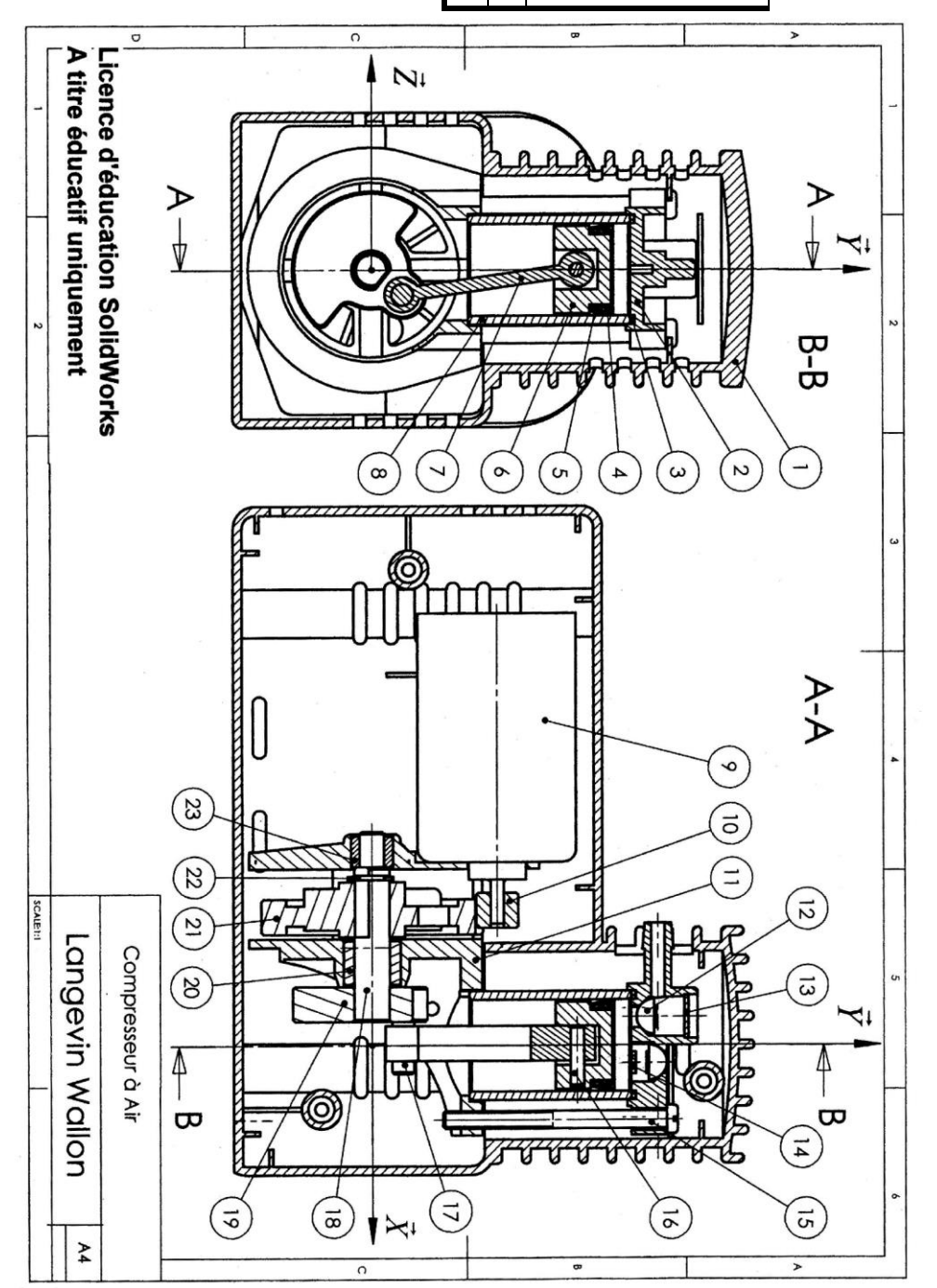

## **Exercice 3 : VTT RENAULT SPORT**

Dans la gamme des VTT à suspension intégrale (amortissement avant et arrière), la marque GIANT propose un modèle à cinématique classique, le WARP DS-100, avec amortisseur placé horizontalement et bras oscillant triangulé, en liaison pivot par rapport au cadre (liaison située au niveau de l'axe du pédalier)

Ce système permet une bonne absorption des chocs tout en limitant le nombre de pièces et le nombre de liaisons. Néanmoins, cette architecture engendre des efforts importants au niveau de la liaison pivot entre le bras oscillant et le cadre et une perte de puissance lors du pédalage (une

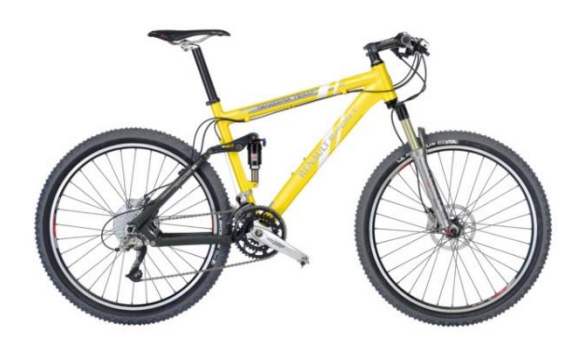

partie de l'effort fourni par le cycliste est absorbée par l'amortisseur).

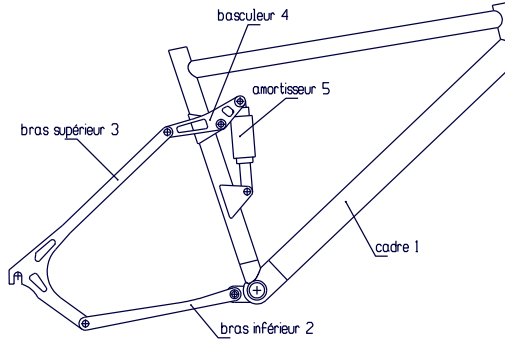

Pour remédier à ce problème, le constructeur, en collaboration avec RENAULT Sport, a développé une nouvelle cinématique de suspension, plus élaborée, faisant intervenir plus de pièces (modèle XtC DS-1)

**Question 1 :** *Déterminer les différents ensembles cinématiquement équivalent* 

**Question 2 :** *Réaliser le graphe des liaisons du mécanisme*

**Question 3 :** *Réaliser le schéma cinématique de la suspension de vélo* 

## **Exercice 4 : SCHEMA CINEMATIQUE SPATIAL DU ROBOT ERICC3.**

Le robot ERICC 3 est un robot ayant 5 axes de rotation. La figure ci-contre, relative à un autre robot, illustre les positions des axes de rotation. Axe 5

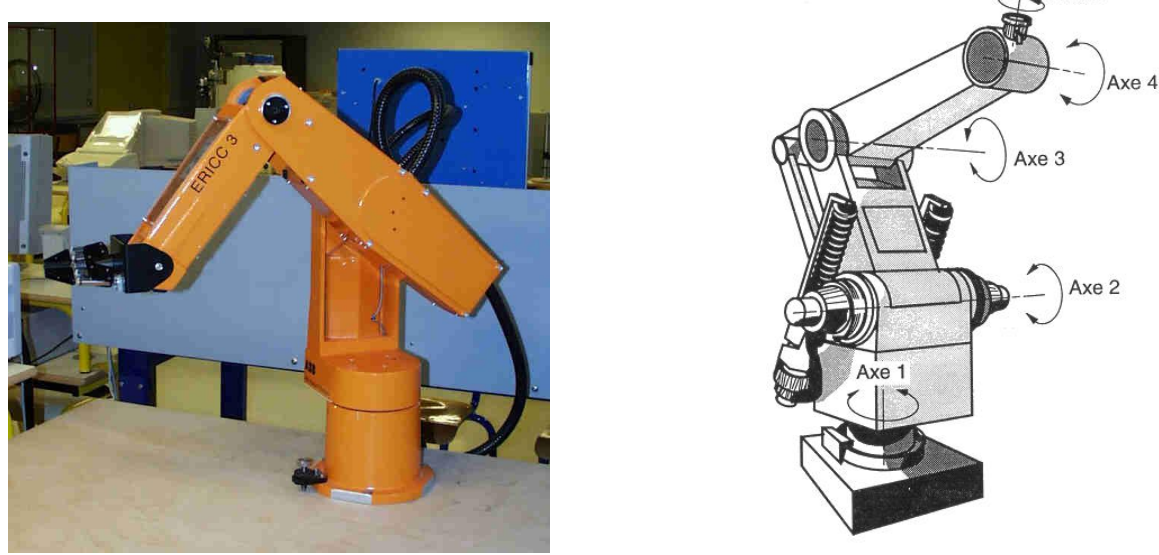

**Question 1 :** *Réaliser le schéma cinématique en perspective d'un robot 5 axes.*

Remarque : certains schémas normalisés tridimensionnels ne sont pas évidents à dessiner : ils reposent sur le dessin de losanges – pour la liaison glissière – ou d'ellipses – pour les liaisons linéique annulaire, pivot, pivot glissant et glissière hélicoïdale. En respectant les règles de proportion présentées sur la figure 1.73, on parvient aisément à tracer les cylindres et parallélépipèdes rectangles (en perspective isométrique) utiles à la réalisation de tous les schémas normalisés tridimensionnels (figures 1.74 et 1.75).

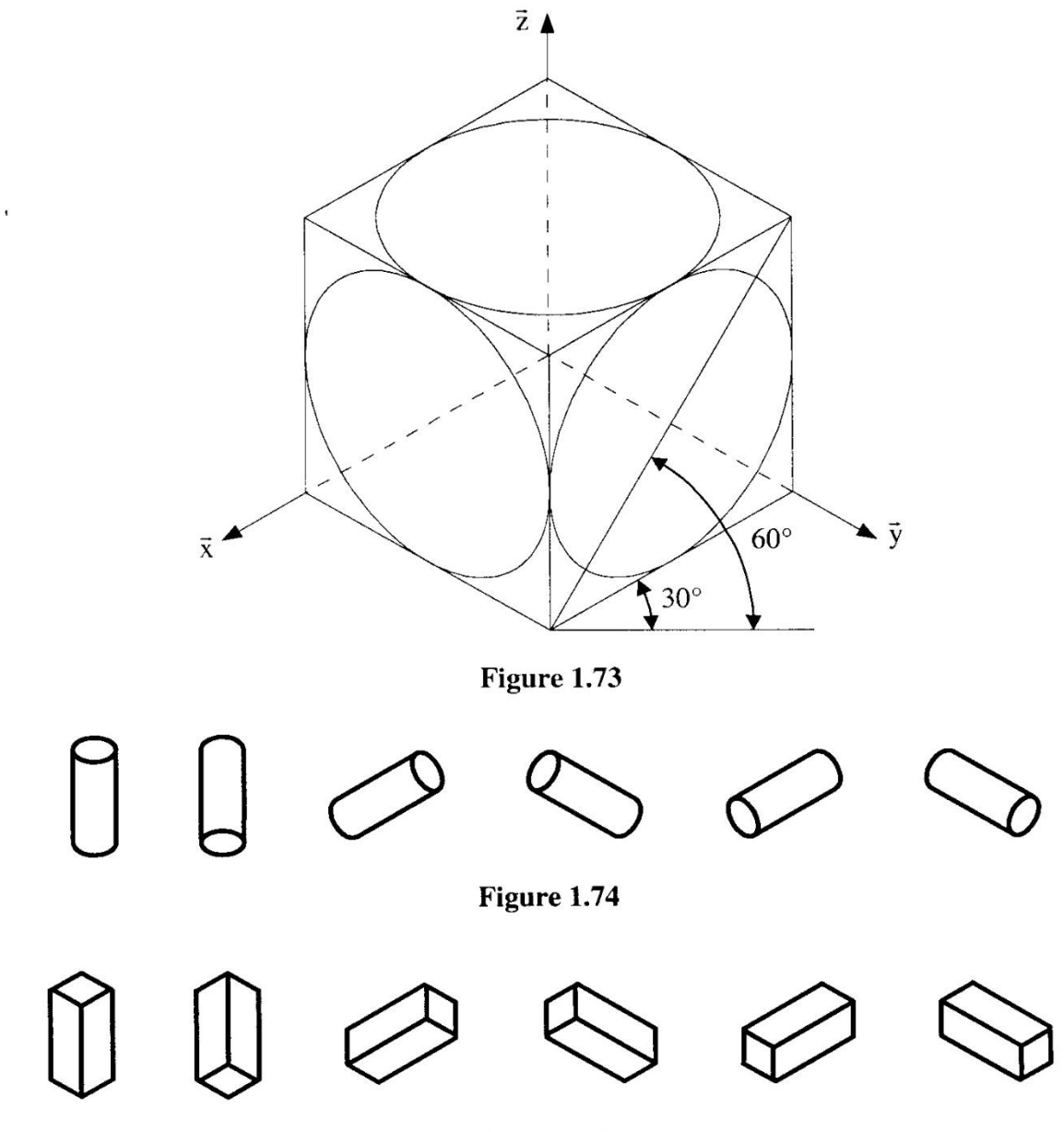

Figure 1.75

NB : Un trait parallèle à un axe dans une vue plane, doit être parallèle à ce même axe dans la perspective.